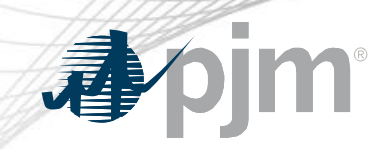

## Joint eDART XML Forum / eDART Forum

March 16, 2022

www.pjm.com | Public PJM©2022\_PJM©2022\_PJM©2022\_PJM©2022\_PJM\_\_\_\_\_\_\_\_\_\_\_\_\_\_\_\_\_\_\_\_\_

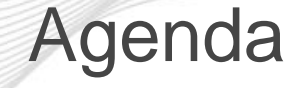

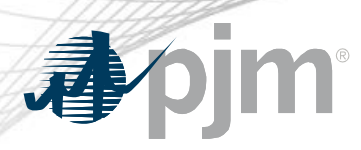

- eDART Refresh Update
- April 2022 Enhancements
- Future Enhancements
- Question and Answer Resolution

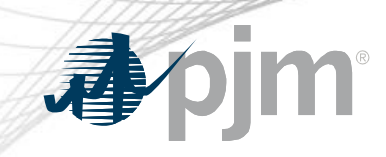

## eDART Refresh Update

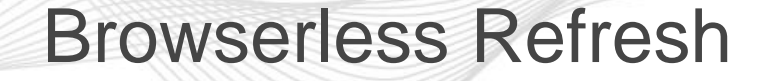

#### Retirement of eDART Browserless in Production

- Retired in Train on November 3, 2021
- Impacts: Users currently integrating with eDART via filetransfer.jar, edartrest.jar, or custom product (unless necessary updates are made).
- Requests must include a Basic authentication header and a 'dart' parameter with a value of 'true'.
- Examples of how to use the PJM-CLI, and how to construct the Basic authentication header, can be found in: [Dart Browserless User Guide](http://www.pjm.com/pub/etools/edart/xmldocs/dart-browserless-user-guide.pdf).
- Users notified weekly (still using legacy browserless interface)
- SOS reps notified for companies with users using legacy browserless interface.

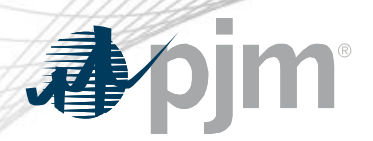

With the eDART refresh, management of eDART user accounts will be migrated to Account Manager.

- Implementation Timeline: TBD
- Account Manager will be used for all new eDART account requests
- Plans currently underway to:
	- Review existing eDART accounts and update email addresses
	- Clean up dormant and invalid accounts
	- Work with eDART Company Account Managers (CAMs)
		- Review window: **Q1/Q2, 2022**
- See [Migration to Account Manager FAQ o](https://pjm.com/-/media/committees-groups/forums/edart/postings/migration-to-account-manager-faq.ashx)n [eDART Forum](https://pjm.com/committees-and-groups/forums/edart-forum) home page

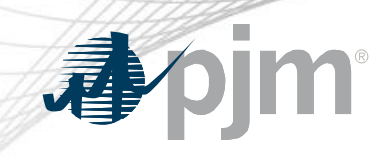

# April 2022 Enhancements

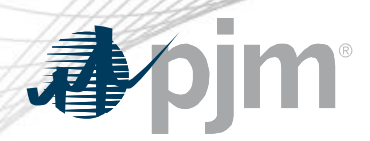

Release Schedule

Production release of April enhancements scheduled for Wednesday-Thursday, April 20-21, 2022

- eDART unavailability will be announced at least three business days prior
- Train release scheduled for Thursday, March 31<sup>st</sup>

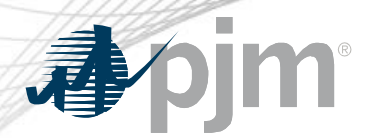

#### Historical Ratings - Today

Posting frequency of the Today historical ratings file changing from every 10 minutes to once per hour

• Improve system performance

Historical Ratings reports available:

- In eDART (Trans. Tickets  $\rightarrow$  Public Files)
- PJM [Ratings Information](https://www.pjm.com/markets-and-operations/etools/oasis/system-information/ratings-information)

#### **Historical Ratings**

Contains 4 historical zip files for previous posts around the PJM Ratings, PJM Temporary Ratings, PJM NERC Alert Ratings and Dynamic Rating Line Forecast (per DLR equipment owner).

Historical Ratings are available for 72-96 hours:

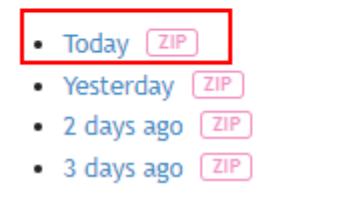

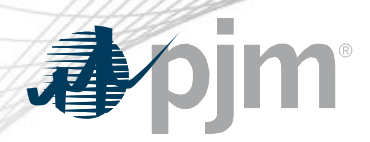

New functionality in eDART to enable submission, by TO, and review of Voltage Schedule (VS) Criteria in accordance with VAR-001-5 R5.3 standard.

#### Status Definitions

- Submitted: new VS Criteria status when submitted to PJM
- Approved: VS Criteria reviewed and approved by PJM
- Denied: VS Criteria reviewed and not approved by PJM
- Active: Approved VS Criteria is in effect
- Completed: VS Criteria is no longer in effect; may be replaced by a new Active VS Criteria
- Cancelled: VS Criteria cancelled by PJM or TO

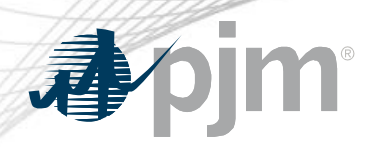

### Creating VS Criteria – TO

- Go to Transmission Outage Main Menu  $\rightarrow$  Voltage Schedules **Criteria** 
	- This button is red if there is no Submitted, Approved or Active VS Criteria OR VS Criteria was Denied in the last 5 days
	- VS Criteria can be pre-populated if submitted to [VoltageSchedules@pjm.com](mailto:VoltageSchedules@pjm.com) ahead of the release (4/20-4/21)
- Click on Create New Criteria and enter Criteria and Effective Date
	- Files can be attached to the VS Criteria after creation

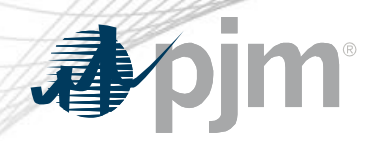

#### Creating VS Criteria - TO

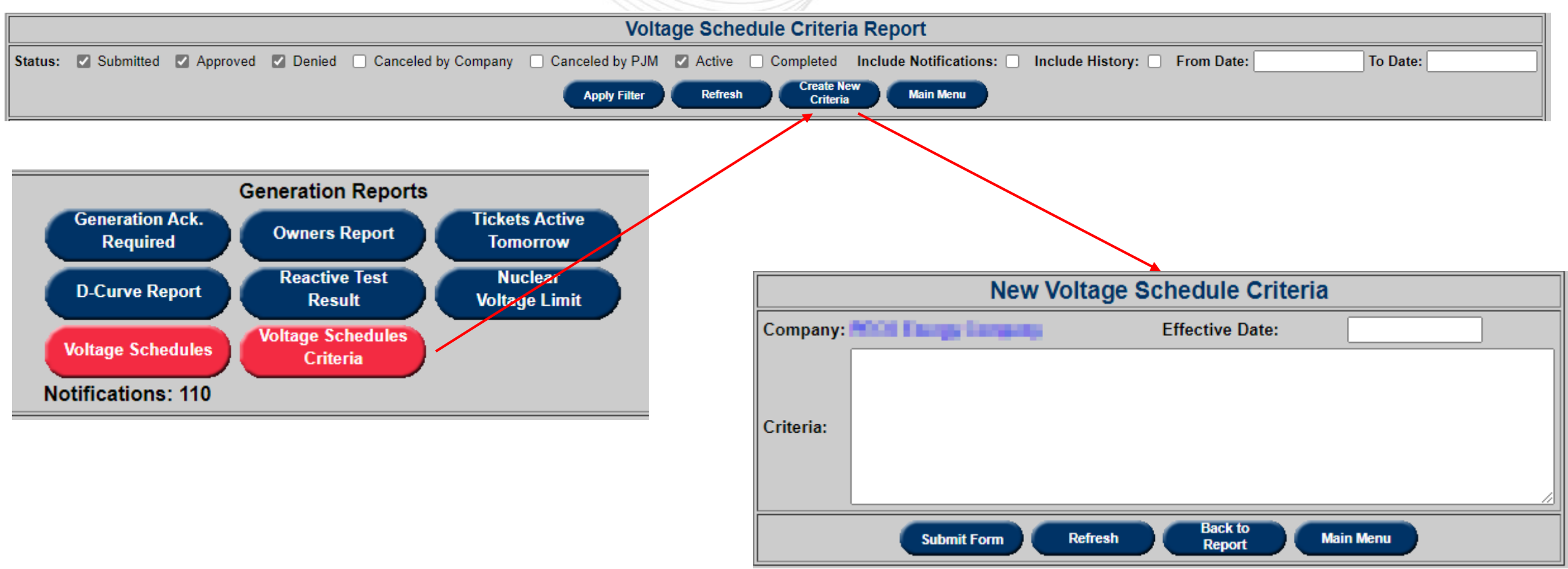

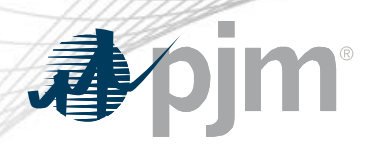

## Viewing VS Criteria

- Go to Transmission Outage/Generator Tickets Main Menu  $\rightarrow$ Voltage Schedules Criteria
- For TOs:
	- Check 'Include Notifications' to include VS Criteria from TOs of Informational VS Tickets
- For GOs:
	- Check 'Include Joint Owned' to include VS Criteria from TOs of Informational VS Tickets
	- Only Active and Completed VS Criteria can be viewed

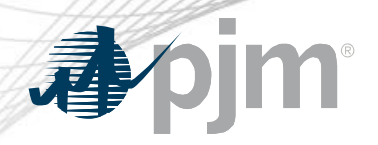

**Viewing VS Criteria** 

#### Voltage Schedule Criteria

Check to include VS Criteria completed or cancelled 40 or more days ago

#### **Voltage Schedule Criteria Report** Status: Submitted Mapproved Monied | Canceled by Company | Canceled by PJM MActive | Completed Include Notifications: | Include History: From Date: To Date: TO View **Create New**<br>Criteria **Main Menu Apply Filter Refresh Eff. Date Start Date End Date ID** Company **Status** Criteria **Files** Test VS Criteria 4662 Approved 03/31/2022 Download (2 files) Test 4684 **... The Denied**  $\|03/29/2022\|$ Download (0 files) Create New<br>Criteria **Main Menu Apply Filter** Refresh

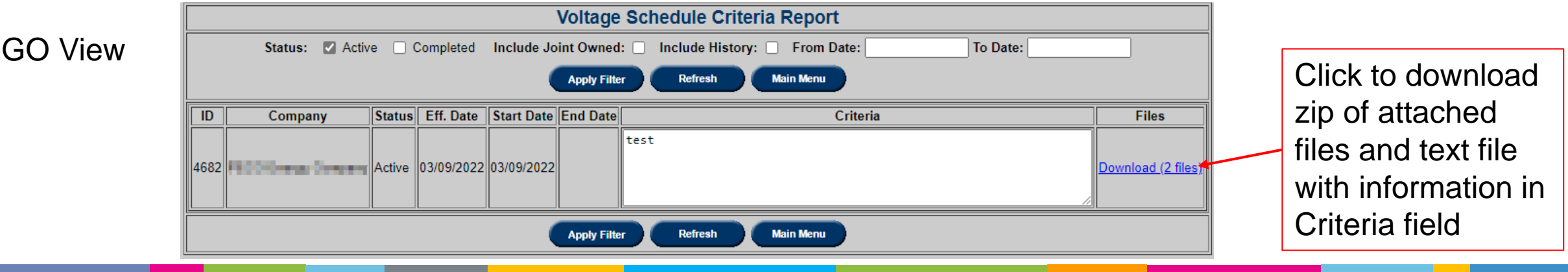

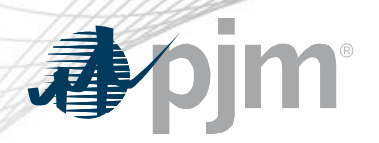

#### Viewing/Revising VS Criteria

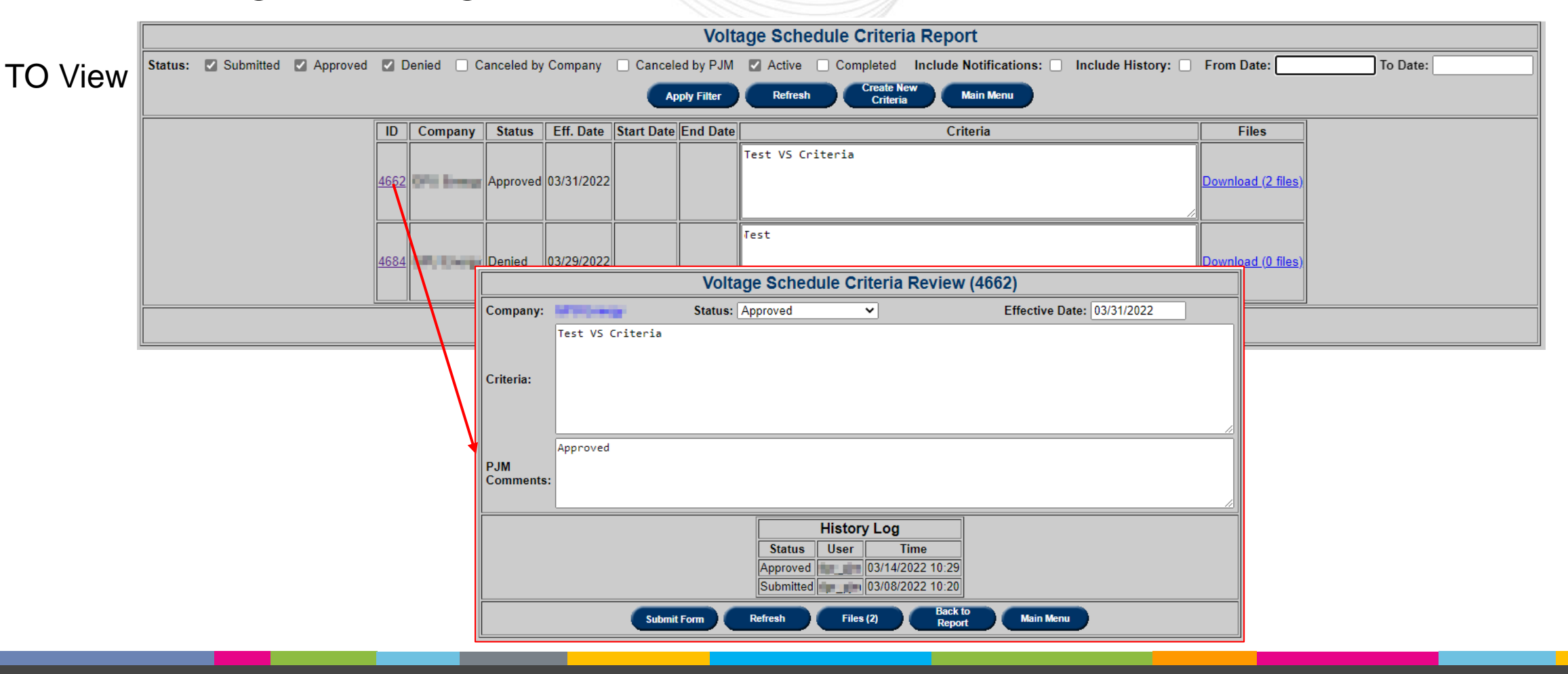

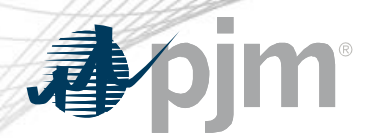

#### TERM Ticket ID Format Change

User request to change format of ticket IDs in eDART to be more readable as IDs are growing (6-7 digits long)

- Pilot of the format change starting with TERM tickets
- New ticket ID format: YYYYMM####
	- $-$  #### = ID sequence that will restart each month
	- YYYYMM = submission year and month

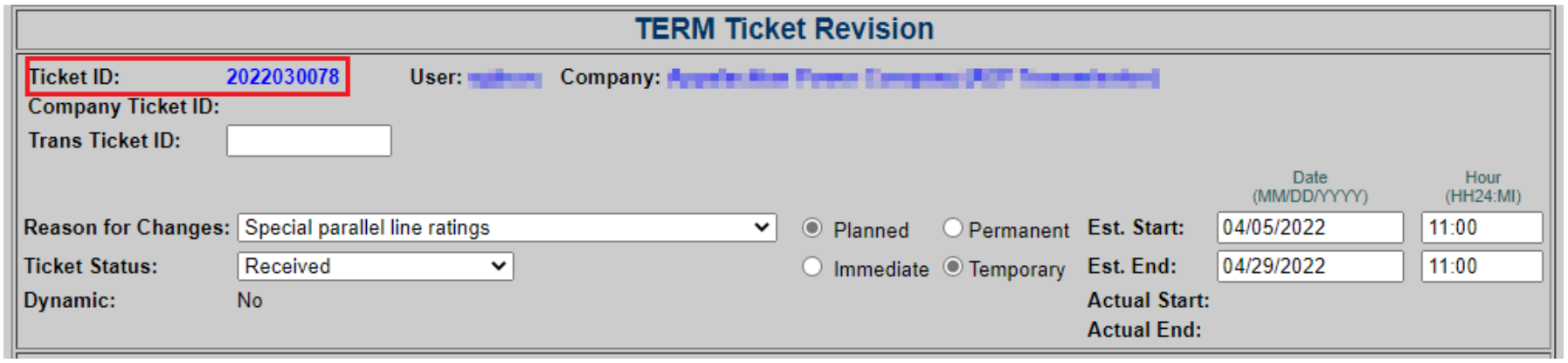

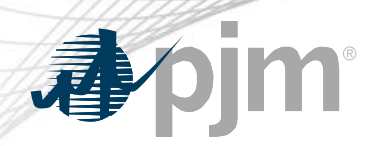

Other Enhancements

- Changes to Modeling Requests on Transmission Tickets
	- Currently returning '404 Not Found' error if user clicks Un(Check) All and there are no attachments to un(check)
		- User friendly error message will be returned
	- Clicking on Request # will open read only version of Modeling Requests
		- Read/Write version may result in opening pop-up windows within pop-up windows
- Edit to text for Dynamic Ratings Forecast error message
	- Added missing space

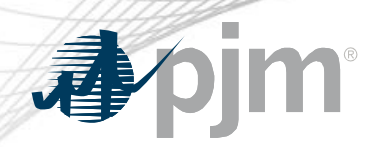

#### Other Enhancements

- Bug fix for View/Revise Gen Ticket Filter
	- Currently, Forecasted Planned tickets are not returned unless Forecasted Planned is selected as Outage Type
	- Change to ensure that if Ticket ID is provided, ticket is returned regardless of other filter parameters

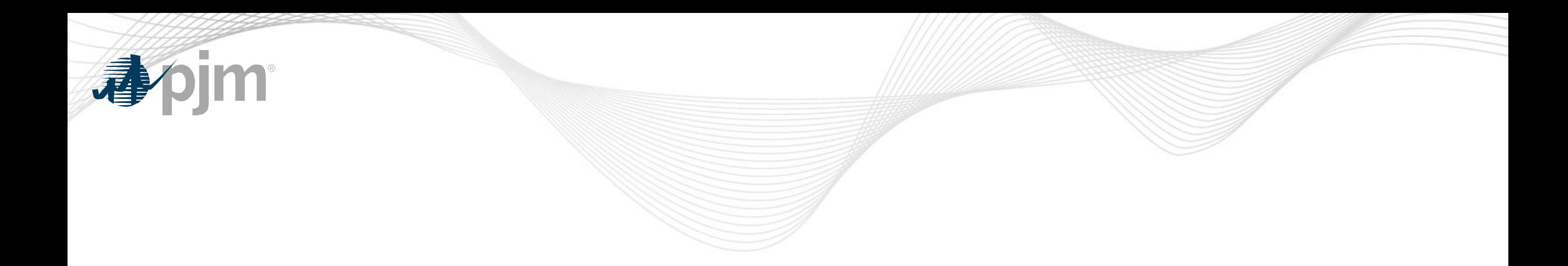

## Future Enhancements

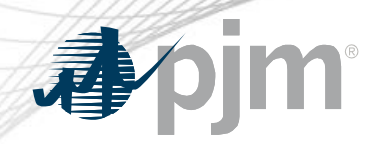

Dynamic Line Ratings (DLR) – Phase 2

Phase 1: upload and download of forecasted ratings

Phase 2 (June 2022):

- New process to identify equipment available for DLR
- Submission of TERM tickets for DLRs
- Auto generation and closure of Temporary TERM tickets for DLRs

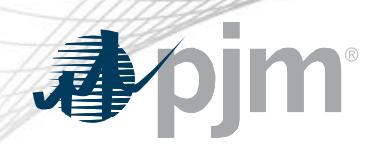

Other Enhancements

- Enhancements to TERM ticket acknowledgement (June 2022):
	- Addition of status filters in acknowledgement report
	- Ability to bulk acknowledge tickets
	- Auto removal of historical tickets from report
- Enhancements to TERM application in eDART in response to FERC Order 881 as discussed during [3/10 OC Meeting](https://pjm.com/-/media/committees-groups/committees/oc/2022/20220310/20220310-item-12-managing-transmission-line-ratings-order-no-881-compliance-filing-rm20-16-000-update.ashx)
- Browserless interface for Nuclear Voltage Limits tool in eDART
	- XML uploads and downloads for NGOs
	- XML downloads for applicable TOs

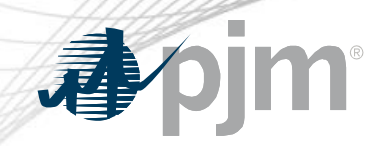

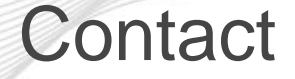

Chidi Ofoegbu (eDART SME), [chidi.ofoegbu@pjm.com](mailto:chidi.ofoegbu@pjm.com)

Beth Schweser (IT Lead), [beth.schweser@pjm.com](mailto:beth.schweser@pjm.com)

eDART Help: [edarthelp@pjm.com](mailto:edarthelp@pjm.com)

Maria Baptiste: [maria.baptiste@pjm.com](mailto:maria.baptiste@pjm.com) Member Hotline (610) 666 – 8980 (866) 400 – 8980 custsvc@pjm.com